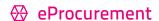

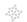

⋄ eSourcing

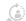

**SRM** 

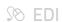

(a) Services

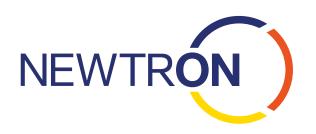

# Newtron eProcurement

Multi-supplier catalog solution with easy search feature and intuitive, user-friendly operation -So you have more time for strategic procurement.

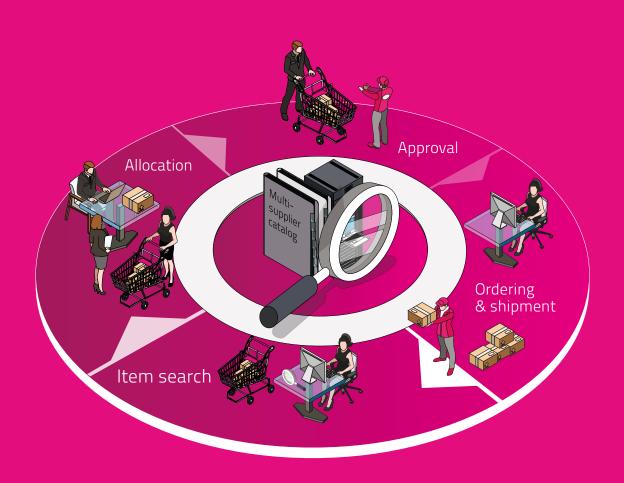

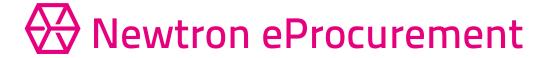

# Creating a multi-supplier catalog (staging)

With Newtron eProcurement, you can make a multisupplier catalog with previously negotiated prices available to users in your company. Your suppliers upload the relevant catalog in the 'Vendor Area' so that you can approve it for this purpose. As a buyer, in the 'Buyer Area' you have a transparent overview at all times of the catalog and can quickly and easily approve or reject it. You can also see the entire history of changes for individual catalogs and make changes directly in real time in a dialog with the supplier. The supplier will immediately see which catalogs you have approved and where improvements need to be made if necessary. The benefits to you: With the real-time creation of catalogs, small suppliers and internal divisions can easily create custom catalogs.

#### 2. Item search

So users can find the right item in the catalog, Newtron offers an efficient search function that quickly and conveniently searches the approved supplier catalogs, connected online shops and internal catalogs. The results in the hit list can then be sorted according to certain criteria (price, delivery time, etc.) or compared before placing the item in the shopping cart. Items that are interesting but not needed at the moment can be added to a personal shopping list for later.

#### 3. Shopping cart

The items are placed in the shopping cart after they are selected from the hit list. You then have the option to adjust quantities, compare items or add them to your favorites. You can also access past shopping carts or save complete shopping carts, for example for equipping an office, on your shopping list so that in the future you can quickly and easily order frequently ordered items with a few clicks. You also have the option here to conclude your purchase in Newtron eProcurement and transfer shopping carts to your ERP system (such as SAP). The following ordering steps will then be carried out in the system.

#### 4. Allocation

Allocation occurs in Newtron eProcurement automatically using pre-established criteria such as delivery or billing addresses, nominal accounts, cost centers or the user's company code. You can decide flexibly here whether the shopping cart is displayed completely or is divided according to supplier or product groups (split shopping cart).

#### 5. Approval

After sending the shopping cart, the relevant person in charge of approval will automatically be informed that an order is awaiting their approval. The user can now transparently see the order status, when the order was approved or rejected and the reasons for a possible rejection. What if the approval workflow at your company changes? No problem! It is always possible to include other approvers or approval groups at any time.

#### 6. Order

Newtron eProcurement offers numerous possibilities for sharing the approved order with the supplier so you can reach any supplier, whether they are big or small. To do this, you can use either the direct EDI connection to the supplier or the Newtron WebEDI which the supplier can use to retrieve your order online. You can also send the order as a traditional email. All orders will be given an order number from your ERP system or optionally an order copy can be transferred to your ERP system.

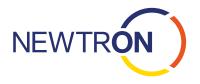

|                                                       | Immediate start<br>Low-price start                                                                                                    | Custom<br>For extensive requirements |
|-------------------------------------------------------|----------------------------------------------------------------------------------------------------|--------------------------------------|
| Two-level staging<br>(Buyer Area & Vendor Area)       | <b>✓</b>                                                                                                    | <b>/</b>                             |
| Create multi-<br>supplier catalogs                    | ✓                                                                                                    | ✓                                    |
| Connect online shops                                  | ✓                                                                                                    | ✓                                    |
| Compare items                                         | ✓                                                                                                    | ✓                                    |
| Save favorite<br>items                                | ✓                                                                                                    | ✓                                    |
| N-level approval<br>workflow                          | ✓                                                                                                    | ✓                                    |
| Set reminders                                         | ✓                                                                                                    | ✓                                    |
| Split shopping carts                                  | ✓                                                                                                    | ✓                                    |
| Different<br>allocation types                         | ✓                                                                                                    | ✓                                    |
| ERP connection<br>(order)                             | Optional price on request                                                                                                    | <b>✓</b>                             |
| Other interfaces (master data, etc.)                  | ×                                                                                                    | /                                    |
| Single sign on<br>(access to more<br>Newtron modules) | ×                                                                                                    | <b>✓</b>                             |
| Payed<br>additional servicees<br>(optional)           | <ul> <li>✓ ERP interface to<br/>order transfer incl.<br/>simulation</li> <li>✓ Custom<br/>Advising package</li> <li>✓ Support</li> </ul> | ✓ Already included                   |

## The benefits to you:

- Automation of operational purchasing
- Cost control
- Quality improvement
- Transparency
- Accelerated processes and procedures
- Freed resources
- Collaborate more effectively with suppliers

### Please contact us

and we will show you how easy it is!

Product area eProcurement Procurement@newtron.de www.newtron.de

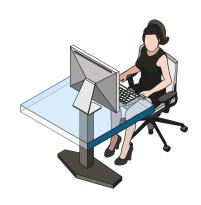

Summary of most important features; detailed description of features available on request

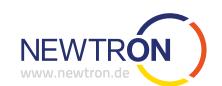